## **[IBM Cloud Paks](https://www.ibm.com/partnerworld/cloud/paks) Content Quick Reference Guide for Business Partners**

*\* To schedule a face to face workshop in your country, please contact your IBM Representative*

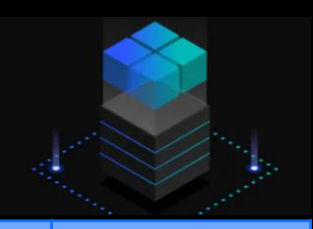

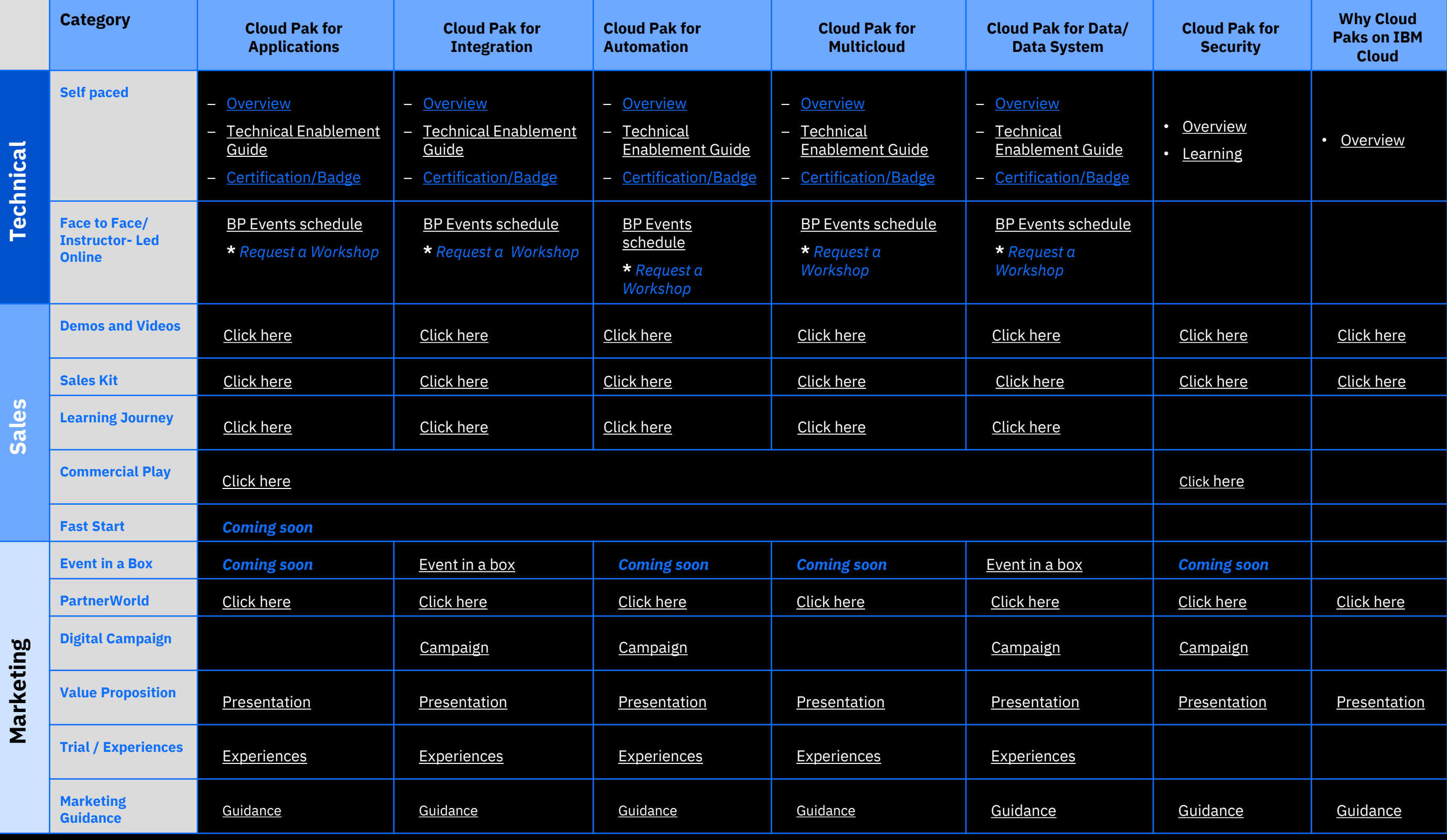

[PartnerWorld Remote Technical Support](https://www.ibm.com/partnerworld/wps/servlet/mem/ContentHandler/pw_frm_ts_remote_email)

(*for value pack subscribers only)*